# Wie funktioniert das eigentlich unter Linux?

Fotos anschauen, im Internet Surfen, Briefe schreiben…

Linux Presentation Day 21. April 2018 - Wiesbaden

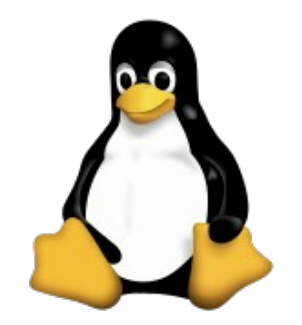

#### Michael Weimann <[mail@michael-weimann.eu](mailto:mail@michael-weimann.eu)>

[Free Software Foundation Europe](http://fsfe.org/) Supporter

#### Linux Presentation Day 21. April 2018 - Wiesbaden

# Was gibt es gleich zu sehen?

- Ganz kurze Einführung zu Linux
- Anwendungsbeispiele unter Ubuntu
	- Fotos anschauen
	- Im Internet surfen
	- Briefe schreiben

# Linux

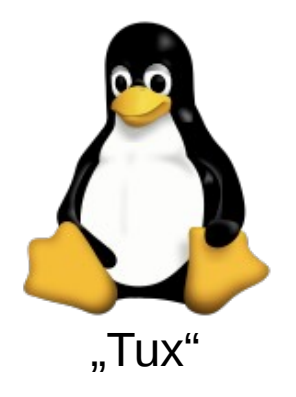

- Freies Betriebssystem
- Entwickelt von Linus Torvalds seit 1991

- Läuft auf vielen Geräten
- Frei verfügbar (GPL Lizenz)

# Linux Distribution

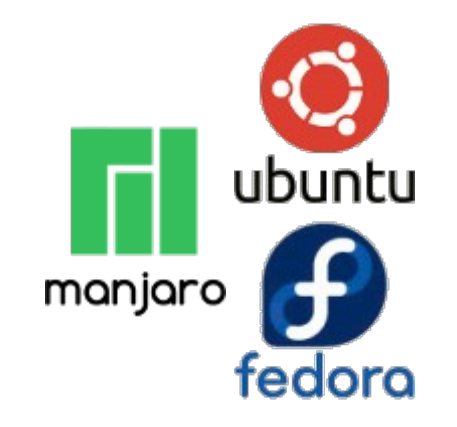

• Software-Paket basierend auf dem Linux Kern

- Aufeinander abgestimmte Software
- Teilweise individuelle Erweiterungen
- Beispiele: Ubuntu, Manjaro, Fedora...

## Das "Startmenü"

● "Startmenü" auf der linken Seite (kann angepasst werden)

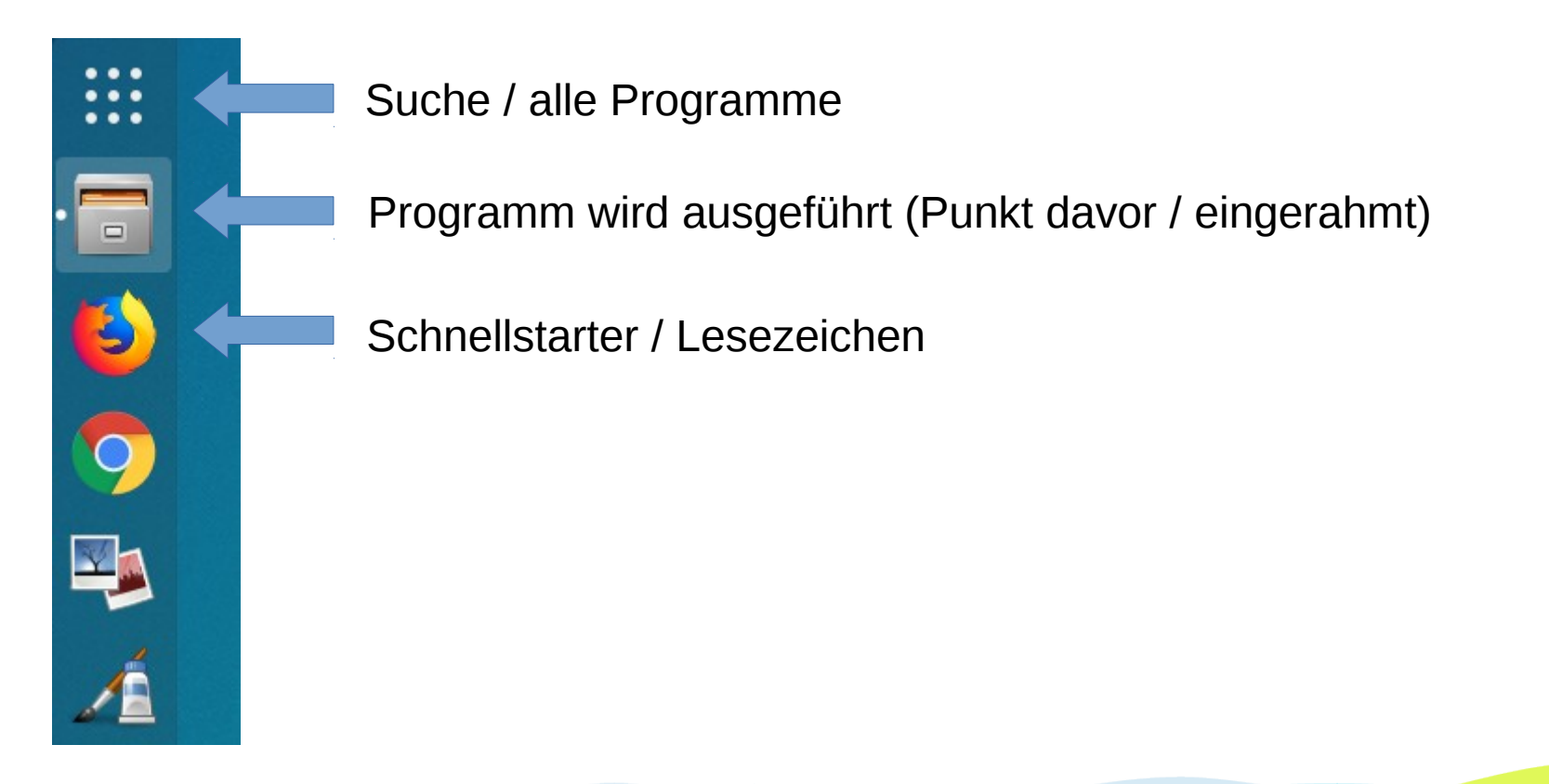

# Die Titelleiste

- Mitte: Benachrichtigungen und Kalender
- Rechts: Schnelleinstellungen

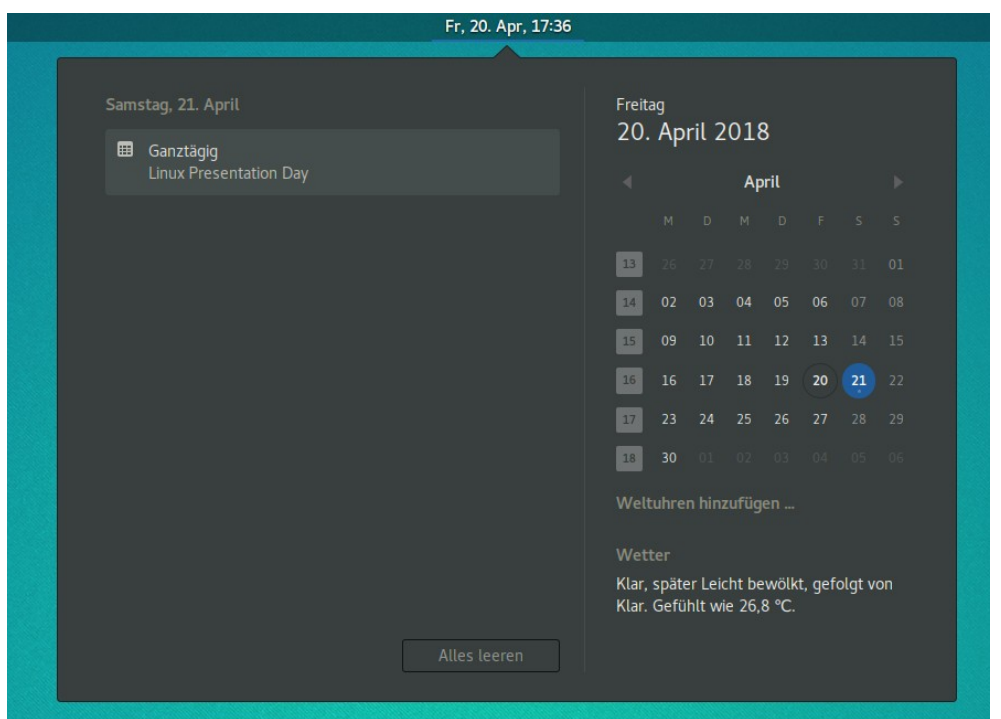

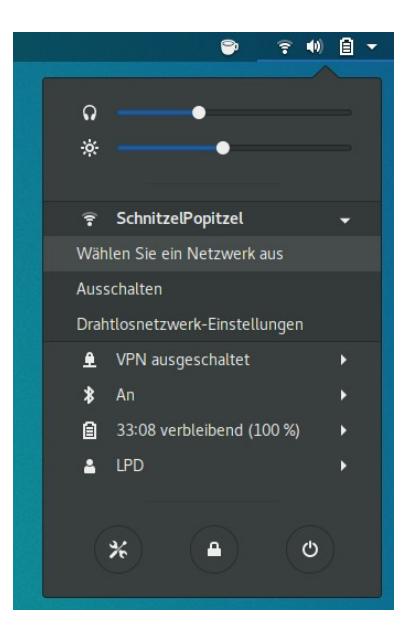

#### Im Internet surfen

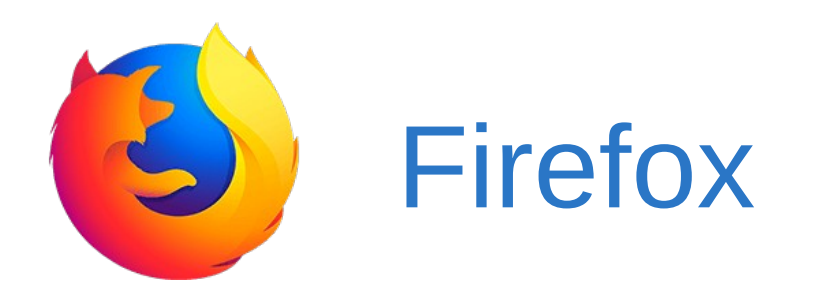

Weitere Infos: <https://wiki.ubuntuusers.de/Internetanwendungen/>

 $\Delta$ 

# Büro/Office

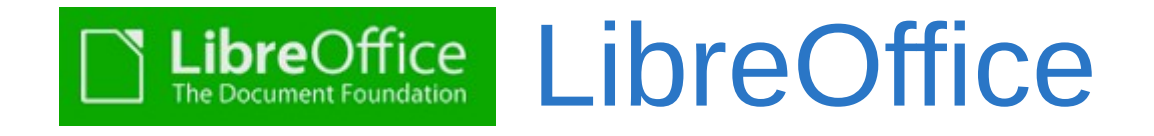

- Textverarbeitung Writer
- Tabellenkalkulation Calc
- Vorträge/Präsentationen Impress
- Zeichnen Draw

Weitere Infos: <https://wiki.ubuntuusers.de/B%C3%BCroanwendungen/>

#### Fotos anschauen

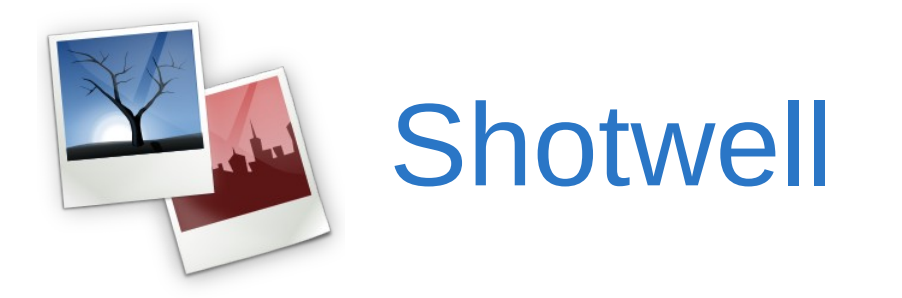

Weitere Infos: [https://wiki.ubuntuusers.de/Bilder\\_verwalten/](https://wiki.ubuntuusers.de/Bilder_verwalten/)

 $\overline{\mathbf{e}}$ 

### Musik hören

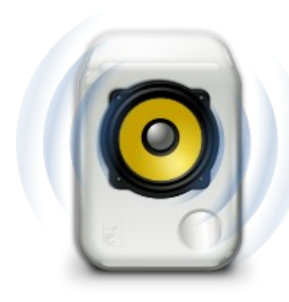

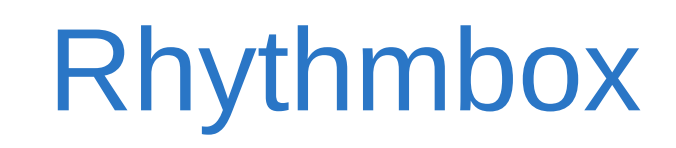

 $\overline{\mathbf{Q}}$ 

Weitere Infos: <https://wiki.ubuntuusers.de/AudioPlayer/>

### Malen

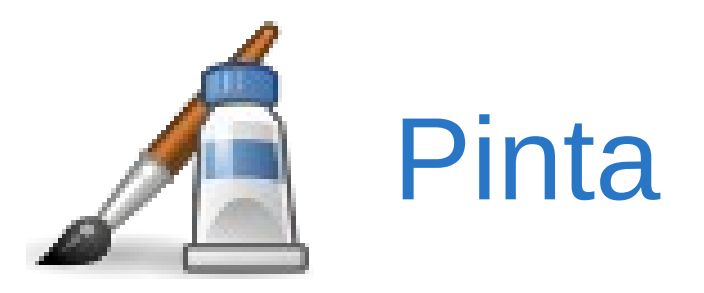

fsfe

Weitere Infos: [https://wiki.ubuntuusers.de/Grafk/](https://wiki.ubuntuusers.de/Grafik/)

#### E-Mails abrufen

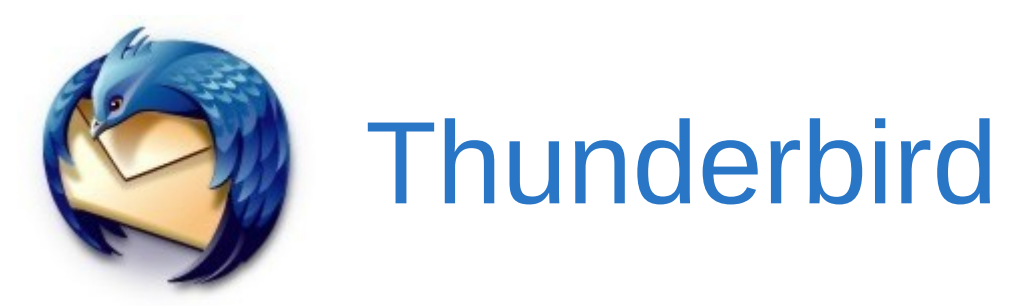

Weitere Infos: <https://wiki.ubuntuusers.de/Internetanwendungen/>

te.

#### Termine verwalten

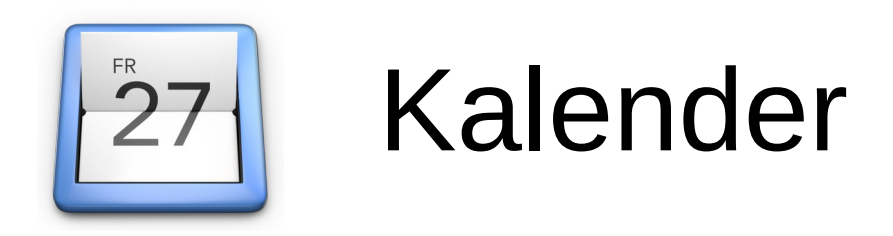

 $\Delta$ 

Weitere Infos: <https://wiki.gnome.org/Apps/Calendar>

### Dateiverwaltung

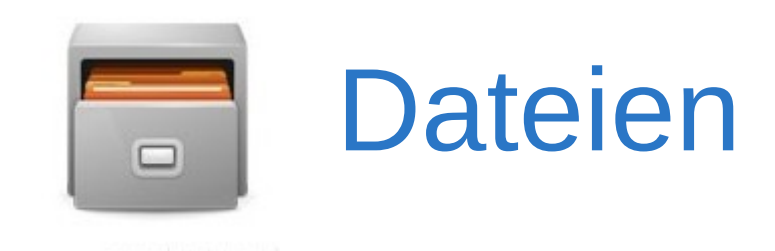

 $\overline{\mathbf{e}}$ 

Weitere Infos: <https://wiki.ubuntuusers.de/Dateimanager/>

### Einstellungen

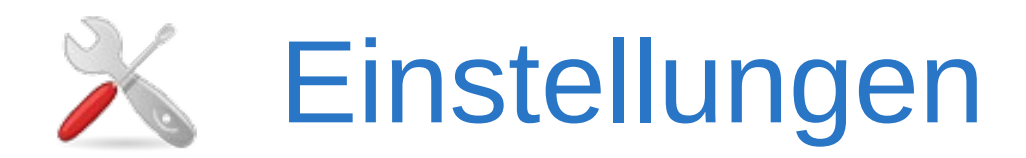

 $\overline{\mathbf{Q}}$ 

Weitere Infos: <https://wiki.ubuntuusers.de/Dateimanager/>

### Mehr Software

● "Software"

– Viele Anwendungen vorhanden

• Webseite des Anbieters – Linux Download

# Wo finde ich Hilfe?

- "Hilfe" Anwendung
- Online Portale
	- z.B. [ubuntuusers.de](https://ubuntuusers.de/)
	- oder [linuxmintusers.de](https://www.linuxmintusers.de/)
- [Linux User Groups](https://www.pro-linux.de/lugs/)

– z.B. [FraLUG](http://www.lug-frankfurt.de/)

### Danke!

 $\overline{\mathbf{e}}$ 

Bildnachweise:

- Wikipedia
- DistroWatch
- Gnome.org
- ubuntuusers.de